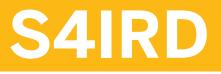

**Retail Functional Delta: Classic ERP to SAP S/4HANA** 

**COURSE OUTLINE** 

Course Version: 12 Course Duration:

# SAP Copyrights, Trademarks and Disclaimers

© 2023 SAP SE or an SAP affiliate company. All rights reserved.

No part of this publication may be reproduced or transmitted in any form or for any purpose without the express permission of SAP SE or an SAP affiliate company.

SAP and other SAP products and services mentioned herein as well as their respective logos are trademarks or registered trademarks of SAP SE (or an SAP affiliate company) in Germany and other countries. Please see <u>https://www.sap.com/corporate/en/legal/copyright.html</u> for additional trademark information and notices.

Some software products marketed by SAP SE and its distributors contain proprietary software components of other software vendors.

National product specifications may vary.

These materials may have been machine translated and may contain grammatical errors or inaccuracies.

These materials are provided by SAP SE or an SAP affiliate company for informational purposes only, without representation or warranty of any kind, and SAP SE or its affiliated companies shall not be liable for errors or omissions with respect to the materials. The only warranties for SAP SE or SAP affiliate company products and services are those that are set forth in the express warranty statements accompanying such products and services, if any. Nothing herein should be construed as constituting an additional warranty.

In particular, SAP SE or its affiliated companies have no obligation to pursue any course of business outlined in this document or any related presentation, or to develop or release any functionality mentioned therein. This document, or any related presentation, and SAP SE's or its affiliated companies' strategy and possible future developments, products, and/or platform directions and functionality are all subject to change and may be changed by SAP SE or its affiliated companies at any time for any reason without notice. The information in this document is not a commitment, promise, or legal obligation to deliver any material, code, or functionality. All forward-looking statements are subject to various risks and uncertainties that could cause actual results to differ materially from expectations. Readers are cautioned not to place undue reliance on these forward-looking statements, which speak only as of their dates, and they should not be relied upon in making purchasing decisions.

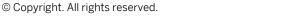

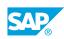

iii

# **Typographic Conventions**

American English is the standard used in this handbook. The following typographic conventions are also used.

| This information is displayed in the instructor's presentation | -            |
|----------------------------------------------------------------|--------------|
| Demonstration                                                  | *            |
| Procedure                                                      | 1<br>2<br>3  |
| Warning or Caution                                             |              |
| Hint                                                           |              |
| Related or Additional Information                              | >            |
| Facilitated Discussion                                         | <b></b>      |
| User interface control                                         | Example text |
| Window title                                                   | Example text |

# Contents

#### vii Course Overview

| 1           | Unit 1:            | Introduction                                                                                                    |
|-------------|--------------------|----------------------------------------------------------------------------------------------------|
|             |                    |                                                                                                    |
| 1           |                    | Lesson: Understanding Retail Functionality in SAP S/4HANA                                                                                                    |
| 1           |                    | Lesson: Introducing SAP Fiori                                                                                                    |
|             |                    |                                                                                                    |
| 3           | Unit 2:            | Basic Concepts                                                                                                    |
| •           | 0                  |                                                                                                    |
| 3           |                    | Lesson: Creating Business Partners and Sites                                                                                                    |
| 3           |                    | Lesson: Describing Article/Product Master Data                                                                                                    |
| 3           |                    | Lesson: Introducing Material Ledger - Valuation in SAP Retail                                                                                                    |
| 5           |                    | Lesson. Introducing Material Ledger - Valuation in SAL Netali                                                                                                    |
|             |                    |                                                                                                    |
| _           |                    |                                                                                                    |
| 5           | Unit 3:            | Cross Applications                                                                                                    |
|             | Unit 3:            |                                                                                                    |
| 5           | Unit 3:            | Lesson: Outlining the Transportation Chain                                                                                                    |
|             | Unit 3:            |                                                                                                    |
| 5           | Unit 3:            | Lesson: Outlining the Transportation Chain                                                                                                    |
| 5<br>5      | Unit 3:            | Lesson: Outlining the Transportation Chain<br>Lesson: Explaining the Season Concept                                                                                                    |
| 5<br>5<br>5 | Unit 3:            | Lesson: Outlining the Transportation Chain<br>Lesson: Explaining the Season Concept<br>Lesson: Explaining Seasonal Procurement                                                                      |
| 5<br>5<br>5 |                    | Lesson: Outlining the Transportation Chain<br>Lesson: Explaining the Season Concept<br>Lesson: Explaining Seasonal Procurement<br>Lesson: Maintaining Value-Added Services and Application Variants |
| 5<br>5<br>5 | Unit 3:<br>Unit 4: | Lesson: Outlining the Transportation Chain<br>Lesson: Explaining the Season Concept<br>Lesson: Explaining Seasonal Procurement                                                                      |

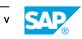

# **Course Overview**

#### TARGET AUDIENCE

This course is intended for the following audiences:

- Data Manager
- Project Manager
- Application Consultant
- Development Consultant
- Industry / Business Analyst Consultant
- Super / Key / Power User
- Business Process Architect
- Business Process Owner/Team Lead/Power User
- Developer
- Industry Specialist
- Solution Architect

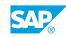

vii

# Lesson 1: Understanding Retail Functionality in SAP S/4HANA

### **Lesson Objectives**

After completing this lesson, you will be able to:

• Understand the specifics of SAP S/4HANA, and learn how Retail functionality gets activated

# Lesson 2: Introducing SAP Fiori

#### **Lesson Objectives**

After completing this lesson, you will be able to:

- Explain how the role and the SAP Fiori Catalog concept is used to define SAP Fiori Launchpads
- Use the SAP Fiori Launchpad
- Explain the SAP Fiori Launchpad Designer

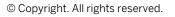

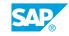

# UNIT 2 Basic Concepts

# **Lesson 1: Creating Business Partners and Sites**

### Lesson Objectives

After completing this lesson, you will be able to:

- Explain the Business Partner Concept in SAP S/4HANA
- Create a new Business Partner
- Explain the site profile in SAP S/4HANA
- Create a new site in SAP S/4HANA

# Lesson 2: Describing Article/Product Master Data

#### **Lesson Objectives**

After completing this lesson, you will be able to:

- Understand the vision 'principle of one' steps towards harmonizing the material and article master
- Create products (materials / articles) in one common SAP FIORI app
- Explain the new field length extensions
- Understand how the Data Model for Generic Articles/Variants changed
- · Learn about the concept of structured articles with an empties bill of materials

### Lesson 3: Introducing Material Ledger - Valuation in SAP Retail

#### **Lesson Objectives**

After completing this lesson, you will be able to:

• Explain the Valuation and Material Ledger

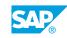

# UNIT 3 Cross Applications

# Lesson 1: Outlining the Transportation Chain

### **Lesson Objectives**

After completing this lesson, you will be able to:

- Explain the use of Transportation Chains
- Display the Datelines Workbench
- Demonstrate the Reactive Monitor

# Lesson 2: Explaining the Season Concept

#### Lesson Objectives

After completing this lesson, you will be able to:

- Create season data in the season workbench and assign articles
- Create purchasing and sales windows on different levels in the season workbench
- · Check the season determination in a purchase and sales order

# Lesson 3: Explaining Seasonal Procurement

#### **Lesson Objectives**

After completing this lesson, you will be able to:

- Understand MRP Live and how to create Planned Independent Requirements for use with MRP Live
- Run MRP Live

### Lesson 4: Maintaining Value-Added Services and Application Variants

#### Lesson Objectives

After completing this lesson, you will be able to:

- Configure VAS (Value Added Services) types and procedures
- Configure VAS determination in sales documents and purchase orders
- View VAS in sales orders and purchase orders

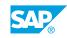

• Create VAS manually/automatically in sales orders and purchase orders

# UNIT 4 Retail Store Operations

# Lesson 1: Managing Retail Store Operations

### **Lesson Objectives**

After completing this lesson, you will be able to:

• Perform Store Operations using the relevant SAP Fiori apps

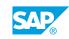